# **EffiPy Documentation**

*Release 0.6.1*

**GISCE-TI, S.L.**

**Sep 27, 2017**

# Contents

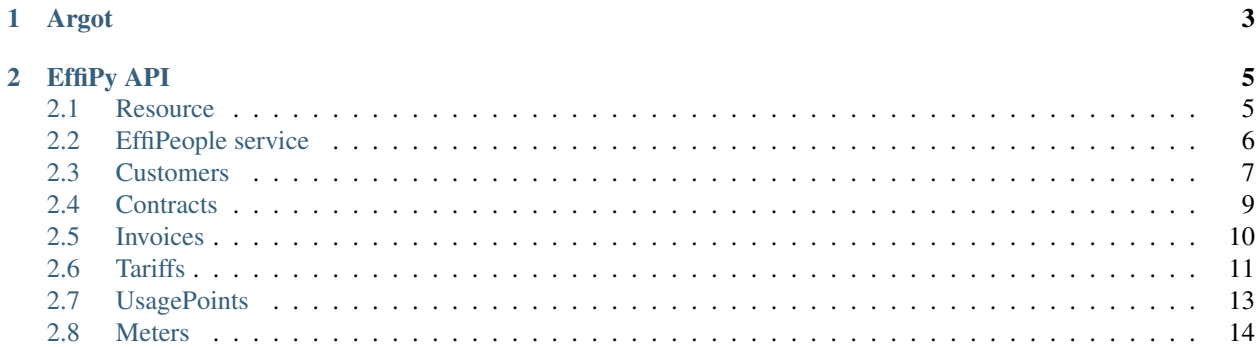

EffiPy is a pythonic library to access EffiPeople REST API based on [libsaas](http://libsaas.net/)

# CHAPTER 1

# Argot

- <span id="page-6-0"></span>• Create is service.object().create(dict).
- Read all is service.object().get().
- Read one is service.object(identifier).get().
- Update all is service.object().update(list\_of\_dicts).
- Update one is service.object(identifier).update(dict).
- Delete is service.object(identifier).delete().

Note: All the get () methods have optional parameters limit and offset.

# CHAPTER 2

## EffiPy API

### <span id="page-8-3"></span><span id="page-8-1"></span><span id="page-8-0"></span>**Resource**

```
class effipy.resource.EffiPeopleResource(parent, object_id=None)
    Bases: libsaas.services.base.RESTResource
```
**add\_filter**(*filter\_function*)

```
apply_filters(request)
```
**create**(*\*args*, *\*\*kwargs*) Create a new resource.

> **Variables**  $obj - a$  Python object representing the resource to be created, usually in the same format as returned from *get*. Refer to the upstream documentation for details.

```
delete(*args, **kwargs)
     Delete this resource.
```
### **filters** = ()

```
get(*args, **kwargs)
```
### **get**()

**`get()` method for all the EffiPeople resources.**

Parameters

- **start** (int) Start of the results
- **limit**  $(int)$  Limit of the results

### **get\_url**()

Get the URL for the endpoint.

```
list_methods()
list_resources()
parent = None
path = None
require(condition)
require_collection()
require_item()
update(*args, **kwargs)
wrap_object(obj)
```
### <span id="page-9-0"></span>**EffiPeople service**

```
class effipy.service.EffiPeople(token, version='v1', test=False)
    Bases: libsaas.services.base.Resource
```
EffiPeople Service API.

**add\_filter**(*filter\_function*)

**apply\_filters**(*request*)

```
customer(customer_id)
```
Specific Customer in effipy.customers. Customers.

```
>>> from effipy import EffiPeople
>>> ef = EffiPeople(token='XXXXX')
```
#### Customers

```
>>> ef.customer(1234).get_url()
'https://api.effipeople.com/v1/customers/1234'
```
### **Contracts**

```
>>> ef.customer(1234).contracts().get_url()
'https://api.effipeople.com/v1/customers/1234/contracts'
>>> ef.customer(1234).contract(1).get_url()
'https://api.effipeople.com/v1/customers/1234/contracts/1'
>>> ef.customer(1234).contract(1).versions().get_url()
'https://api.effipeople.com/v1/customers/1234/contracts/1/versions'
>>> ef.customer(1234).contract(1).version(1).get_url()
'https://api.effipeople.com/v1/customers/1234/contracts/1/versions/1'
```
Invoices

```
>>> ef.customer(1234).contract(1).invoices().get_url()
'https://api.effipeople.com/v1/customers/1234/contracts/1/invoices'
>>> ef.customer(1234).contract(1).invoice(1).get_url()
'https://api.effipeople.com/v1/customers/1234/contracts/1/invoices/1'
```
#### **customers**()

Endpoint to Customers in effipy.customers. Customers.

```
>>> from effipy import EffiPeople
>>> ef = EffiPeople(token='XXXXX')
>>> ef.customers().get_url()
'https://api.effipeople.com/v1/customers'
```
**efficiency\_reports**()

```
filters = ()
```
**get\_url**()

**list\_methods**()

```
list_resources()
```
**measure**(*measure\_id*)

**measures**()

**parent** = None

**require**(*condition*)

**tariff**(*tariff\_id*)

Endpoint to Tariff [effipy.tariffs.Tariffs](#page-14-1).

```
>>> from effipy import EffiPeople
>>> ef = EffiPeople(token='XXXXX')
>>> ef.tariff('T1').get_url()
'https://api.effipeople.com/v1/tariffs/T1'
>>> ef.tariff('T1').versions().get_url()
'https://api.effipeople.com/v1/tariffs/T1/versions'
>>> ef.tariff('T1').version('V1').get_url()
'https://api.effipeople.com/v1/tariffs/T1/versions/V1'
```
#### **tariffs**()

**usagepoint**(*point\_id*)

Endpoint to specific UsagePoint effipy.usagepoints. Usagepoints.

```
>>> from effipy import EffiPeople
>>> ef = EffiPeople(token='XXXXX')
>>> ef.usagepoint('ES00001111').get_url()
'https://api.effipeople.com/v1/usagepoints/ES00001111'
```
**usagepoints**()

Endpoint to UsagePoints.

```
>>> from effipy import EffiPeople
>>> ef = EffiPeople(token='XXXXX')
>>> ef.usagepoints().get_url()
'https://api.effipeople.com/v1/usagepoints'
```
**use\_json**(*request*)

### <span id="page-10-0"></span>**Customers**

```
class effipy.customers.Customers(parent, object_id=None)
    Bases: effipy.resource.EffiPeopleResource
```
#### <span id="page-11-0"></span>Customers management

Use object\_id to get the endpoint to a escpecific customer.

### **create**(*dict*)

Create a new customer withi a dict that will be converted to JSON.

**Parameters dict**  $(dict) - A$  dictionary with customer data like the following:

```
{
 "id": "Identificador unico cliente",
 "fiscalId": "CIF, NIF, Pasaporte",
 "firstName": "Nombre",
 "firstSurname": "Primer apellido",
 "secondSurname": "Segundo apellido",
 "email": "correo@cliente.com",
 "address": {
     "street": "Calle y número",
      "postalCode": "CodigoPostal",
      "city": "Nombre ciudad",
      "cityCode": "Código INE ciudad",
      "province": "Nombre provincia",
      "provinceCode": "Código INE provincia",
      "country": "España",
     "countryCode": "Codigo",
      "parcelNumber": "Referencia catastral"
   }
}
```
**add\_filter**(*filter\_function*)

### **apply\_filters**(*request*)

**contract**(*object\_id*)

#### **contracts**()

**delete**(*\*args*, *\*\*kwargs*) Delete this resource.

#### **filters** = ()

**get**(*\*args*, *\*\*kwargs*)

```
get()
```
#### **`get()` method for all the EffiPeople resources.**

#### Parameters

- **start**  $(int)$  Start of the results
- **limit** (int) Limit of the results

#### **get\_url**()

Get the URL for the endpoint.

```
list_methods()
```

```
list_resources()
```

```
parent = None
```
<span id="page-12-1"></span>**path** = 'customers'

**require**(*condition*)

**require\_collection**()

**require\_item**()

**update**(*\*args*, *\*\*kwargs*)

**wrap\_object**(*obj*)

### <span id="page-12-0"></span>**Contracts**

class effipy.contracts.**Contracts**(*parent*, *object\_id=None*) Bases: [effipy.resource.EffiPeopleResource](#page-8-2)

Permite gestionar los contratos de los clientes de la compañía.

#### **create**(*dict*)

Create a new contract with a dict that will be converted to JSON.

**>>>** ef.customer(1234).contracts().create()

Parameters **dict** (dict) – A dictionary with contract data like the following:

```
{
 "id": "IdentificadorContrato",
 "customerId": "IdentificadorCliente",
 "version": "2",
 "start": 1332806400,
  "end": 1362009600,
 "tariffId": "2.0A",
 "power": 3300,
 "activityCode": "CNAE",
 "usagePointId": "ES0987543210987654ZF"
}
```
**add\_filter**(*filter\_function*)

**apply\_filters**(*request*)

```
delete(*args, **kwargs)
     Delete this resource.
```
### **filters** = ()

**get**(*\*args*, *\*\*kwargs*)

### **get**() **`get()` method for all the EffiPeople resources.**

#### Parameters

- **start**  $(int)$  Start of the results
- **limit**  $(int)$  Limit of the results

```
get_url()
    Get the URL for the endpoint.
    In our case, we replace '/' for '-' for the object identifier.
invoice(object_id)
invoices()
list_methods()
list_resources()
parent = None
path = 'contracts'
require(condition)
require_collection()
require_item()
update(*args, **kwargs)
version(object_id)
versions()
wrap_object(obj)
```
### <span id="page-13-0"></span>**Invoices**

```
class effipy.invoices.Invoices(parent, object_id=None)
    Bases: effipy.resource.EffiPeopleResource
```

```
create(dict)
```
{

Create a new invoice with a dict that will be converted to JSON.

**Parameters dict**  $(dict) - A$  dictionary with invoice data like the following:

```
"number": "Número de factura",
"customerId": "Identificador único del cliente",
"contractId": "Identificador único del contrato",
"usagePointId": "ES0987543210987654ZF",
"activityCode": "Código CNAE",
"tariffId": "2.0A",
"power": 5500,
"activeEnergyConsumption": 400,
"reactiveEnergyConsumption": 225,
"isConsumptionEstimated": false,
"activeEnergyCost": 200.0,
"reactiveEnergyCost": 100.0,
"powerCost": 300.0,
"servicesCost": 75.0,
"rentalsCost": 100.0,
"otherCost": 50.0,
"subtotal": 825.0,
"otherTaxes": 6.75,
"currencyCode": "Euro",
"invoiceDate": 1363301230,
```

```
"periodStart": 1363301020,
"periodEnd": 13633012000,
"vat": 173.25,
"totalTaxes": 180.0,
"total": 1005.0,
"tariffType": "2.0DHA"
```
**add\_filter**(*filter\_function*)

### **apply\_filters**(*request*)

```
delete(*args, **kwargs)
     Delete this resource.
```
#### **filters** = ()

}

```
get(*args, **kwargs)
```

```
get()
```
### **`get()` method for all the EffiPeople resources.**

#### Parameters

- **start**  $(int)$  Start of the results
- **limit**  $(int)$  Limit of the results

#### **get\_url**()

Get the URL for the endpoint.

In our case, we replace '/' for '-' for the object identifier.

### **list\_methods**()

```
list_resources()
```

```
measure(measure_id)
```
**measures**()

```
parent = None
```

```
path = 'invoices'
```

```
require(condition)
```
**require\_collection**()

**require\_item**()

```
update(*args, **kwargs)
```

```
wrap_object(obj)
```
### <span id="page-14-0"></span>**Tariffs**

```
class effipy.tariffs.Tariffs(parent, object_id=None)
    Bases: effipy.resource.EffiPeopleResource
```
Permite gestionar las tarifas de la compañía.

#### <span id="page-15-0"></span>**create**(*dict*)

Create a new tariffs with a dict that will be converted to JSON.

**Parameters dict**  $(dict) - A$  dictionary with tariffs data like the following:

```
{
 "id": "2.0DHA",
 "name": "Luz 10 (2.0A)",
  "tariffType": "2.0DHA",
  "version": "2",
  "start": 1363301230,
  "end": 1363304568,
  "periods": {
    "p1": {
      "activeEnergyPrice": 0.167658,
     "powerPrice": 1.824432
    },
    "p2": {
      "activeEnergyPrice": 0.05719,
     "powerPrice": 1.824432
    }
  }
}
```
### **add\_filter**(*filter\_function*)

#### **apply\_filters**(*request*)

**delete**(*\*args*, *\*\*kwargs*) Delete this resource.

#### **filters** = ()

```
get(*args, **kwargs)
```

```
get()
`get()` method for all the EffiPeople resources.
```
### Parameters

- **start**  $(int)$  Start of the results
- **limit** (int) Limit of the results

### **get\_url**()

Get the URL for the endpoint.

```
list_methods()
list_resources()
parent = None
path = 'tariffs'
require(condition)
require_collection()
require_item()
```
<span id="page-16-1"></span>**update**(*\*args*, *\*\*kwargs*) **version**(*object\_id*) **versions**() **wrap\_object**(*obj*)

# <span id="page-16-0"></span>**UsagePoints**

```
class effipy.usagepoints.UsagePoints(parent, object_id=None)
    Bases: effipy.resource.EffiPeopleResource
```

```
create(dict)
```
Create a new Usagepoint with a dict that will be converted to JSON.

**Parameters dict**  $(dict) - A$  dictionary with Usagepoint data like the following:

```
{
 "id": "ES0987543210987654ZF",
 "address": {
   "street": "Calle y número",
   "postalCode": "CodigoPostal",
   "city": "Nombre ciudad",
   "cityCode": "Código INE ciudad",
   "province": "Nombre provincia",
   "provinceCode": "Código INE provincia",
   "country": "España",
   "countryCode": "ES. Codigo según ISO 3166",
    "parcelNumber": "Referencia catastral"
 }
}
```
### **add\_filter**(*filter\_function*)

```
apply_filters(request)
```

```
delete(*args, **kwargs)
     Delete this resource.
```
### **filters** = ()

```
get(*args, **kwargs)
```
**get**() **`get()` method for all the EffiPeople resources.**

### Parameters

- **start**  $(int)$  Start of the results
- **limit** (int) Limit of the results

```
get_url()
```
Get the URL for the endpoint.

```
list_methods()
```

```
list_resources()
meter(object_id)
meters()
parent = None
path = 'usagepoints'
require(condition)
require_collection()
require_item()
update(*args, **kwargs)
wrap_object(obj)
```
### <span id="page-17-0"></span>**Meters**

```
class effipy.meters.Meters(parent, object_id=None)
    Bases: effipy.resource.EffiPeopleResource
```
Permite gestionar los contadores que realizan las medidas

#### **create**(*dict*)

Create a new invoice with a dict that will be converted to JSON.

Parameters **dict** (dict) – A dictionary with invoice data like the following:

```
{
  "id": "sample string 1",
  "usagePointId": "sample string 2"
}
```

```
add_filter(filter_function)
```

```
apply_filters(request)
```

```
delete(*args, **kwargs)
     Delete this resource.
```
### **filters** = ()

```
get(*args, **kwargs)
```

```
get()
```
**`get()` method for all the EffiPeople resources.**

Parameters

- **start** (int) Start of the results
- **limit** (int) Limit of the results

```
get_url()
```
Get the URL for the endpoint.

<span id="page-18-0"></span>**list\_methods**() **list\_resources**() **parent** = None **path** = 'meters' **reading**(*reading\_datetime*, *period=None*) **readings**() **require**(*condition*) **require\_collection**() **require\_item**() **update**(*\*args*, *\*\*kwargs*) **wrap\_object**(*obj*)

### Index

### A

add\_filter() (effipy.contracts.Contracts method), [9](#page-12-1) add\_filter() (effipy.customers.Customers method), [8](#page-11-0) add\_filter() (effipy.invoices.Invoices method), [11](#page-14-2) add\_filter() (effipy.meters.Meters method), [14](#page-17-1) add\_filter() (effipy.resource.EffiPeopleResource method), [5](#page-8-3) add\_filter() (effipy.service.EffiPeople method), [6](#page-9-1) add\_filter() (effipy.tariffs.Tariffs method), [12](#page-15-0) add\_filter() (effipy.usagepoints.UsagePoints method), [13](#page-16-1) apply\_filters() (effipy.contracts.Contracts method), [9](#page-12-1) apply\_filters() (effipy.customers.Customers method), [8](#page-11-0) apply\_filters() (effipy.invoices.Invoices method), [11](#page-14-2) apply\_filters() (effipy.meters.Meters method), [14](#page-17-1) apply\_filters() (effipy.resource.EffiPeopleResource method), [5](#page-8-3) apply\_filters() (effipy.service.EffiPeople method), [6](#page-9-1) apply\_filters() (effipy.tariffs.Tariffs method), [12](#page-15-0) apply\_filters() (effipy.usagepoints.UsagePoints method),

### [13](#page-16-1)

 $\mathcal{C}$ contract() (effipy.customers.Customers method), [8](#page-11-0) Contracts (class in effipy.contracts), [9](#page-12-1) contracts() (effipy.customers.Customers method), [8](#page-11-0) Contracts.create() (built-in function), [9](#page-12-1) Contracts.get() (built-in function), [9](#page-12-1) create() (effipy.resource.EffiPeopleResource method), [5](#page-8-3) customer() (effipy.service.EffiPeople method), [6](#page-9-1) Customers (class in effipy.customers), [7](#page-10-2) customers() (effipy.service.EffiPeople method), [6](#page-9-1) Customers.create() (built-in function), [8](#page-11-0) Customers.get() (built-in function), [8](#page-11-0)

### D

delete() (effipy.contracts.Contracts method), [9](#page-12-1) delete() (effipy.customers.Customers method), [8](#page-11-0) delete() (effipy.invoices.Invoices method), [11](#page-14-2) delete() (effipy.meters.Meters method), [14](#page-17-1)

delete() (effipy.resource.EffiPeopleResource method), [5](#page-8-3) delete() (effipy.tariffs.Tariffs method), [12](#page-15-0) delete() (effipy.usagepoints.UsagePoints method), [13](#page-16-1)

### E

efficiency reports() (effipy.service.EffiPeople method), [7](#page-10-2) EffiPeople (class in effipy.service), [6](#page-9-1) EffiPeopleResource (class in effipy.resource), [5](#page-8-3) EffiPeopleResource.get() (built-in function), [5](#page-8-3)

### F

filters (effipy.contracts.Contracts attribute), [9](#page-12-1) filters (effipy.customers.Customers attribute), [8](#page-11-0) filters (effipy.invoices.Invoices attribute), [11](#page-14-2) filters (effipy.meters.Meters attribute), [14](#page-17-1) filters (effipy.resource.EffiPeopleResource attribute), [5](#page-8-3) filters (effipy.service.EffiPeople attribute), [7](#page-10-2) filters (effipy.tariffs.Tariffs attribute), [12](#page-15-0) filters (effipy.usagepoints.UsagePoints attribute), [13](#page-16-1)

### G

get() (effipy.contracts.Contracts method), [9](#page-12-1) get() (effipy.customers.Customers method), [8](#page-11-0) get() (effipy.invoices.Invoices method), [11](#page-14-2) get() (effipy.meters.Meters method), [14](#page-17-1) get() (effipy.resource.EffiPeopleResource method), [5](#page-8-3) get() (effipy.tariffs.Tariffs method), [12](#page-15-0) get() (effipy.usagepoints.UsagePoints method), [13](#page-16-1) get url() (effipy.contracts.Contracts method), [9](#page-12-1) get\_url() (effipy.customers.Customers method), [8](#page-11-0) get\_url() (effipy.invoices.Invoices method), [11](#page-14-2) get\_url() (effipy.meters.Meters method), [14](#page-17-1) get\_url() (effipy.resource.EffiPeopleResource method), [5](#page-8-3) get\_url() (effipy.service.EffiPeople method), [7](#page-10-2) get\_url() (effipy.tariffs.Tariffs method), [12](#page-15-0) get\_url() (effipy.usagepoints.UsagePoints method), [13](#page-16-1)

### I

invoice() (effipy.contracts.Contracts method), [10](#page-13-1)

Invoices (class in effipy.invoices), [10](#page-13-1) invoices() (effipy.contracts.Contracts method), [10](#page-13-1) Invoices.create() (built-in function), [10](#page-13-1) Invoices.get() (built-in function), [11](#page-14-2)

### L

list\_methods() (effipy.contracts.Contracts method), [10](#page-13-1) list\_methods() (effipy.customers.Customers method), [8](#page-11-0) list\_methods() (effipy.invoices.Invoices method), [11](#page-14-2) list methods() (effipy.meters.Meters method), [14](#page-17-1) list methods() (effipy.resource.EffiPeopleResource method), [5](#page-8-3) list\_methods() (effipy.service.EffiPeople method), [7](#page-10-2) list\_methods() (effipy.tariffs.Tariffs method), [12](#page-15-0) list\_methods() (effipy.usagepoints.UsagePoints method), [13](#page-16-1) list resources() (effipy.contracts.Contracts method), [10](#page-13-1) list resources() (effipy.customers.Customers method), [8](#page-11-0) list\_resources() (effipy.invoices.Invoices method), [11](#page-14-2) list\_resources() (effipy.meters.Meters method), [15](#page-18-0) list\_resources() (effipy.resource.EffiPeopleResource method), [6](#page-9-1) list\_resources() (effipy.service.EffiPeople method), [7](#page-10-2) list\_resources() (effipy.tariffs.Tariffs method), [12](#page-15-0) list\_resources() (effipy.usagepoints.UsagePoints method), [13](#page-16-1)

### M

measure() (effipy.invoices.Invoices method), [11](#page-14-2) measure() (effipy.service.EffiPeople method), [7](#page-10-2) measures() (effipy.invoices.Invoices method), [11](#page-14-2) measures() (effipy.service.EffiPeople method), [7](#page-10-2) meter() (effipy.usagepoints.UsagePoints method), [14](#page-17-1) Meters (class in effipy.meters), [14](#page-17-1) meters() (effipy.usagepoints.UsagePoints method), [14](#page-17-1) Meters.create() (built-in function), [14](#page-17-1) Meters.get() (built-in function), [14](#page-17-1)

### P

parent (effipy.contracts.Contracts attribute), [10](#page-13-1) parent (effipy.customers.Customers attribute), [8](#page-11-0) parent (effipy.invoices.Invoices attribute), [11](#page-14-2) parent (effipy.meters.Meters attribute), [15](#page-18-0) parent (effipy.resource.EffiPeopleResource attribute), [6](#page-9-1) parent (effipy.service.EffiPeople attribute), [7](#page-10-2) parent (effipy.tariffs.Tariffs attribute), [12](#page-15-0) parent (effipy.usagepoints.UsagePoints attribute), [14](#page-17-1) path (effipy.contracts.Contracts attribute), [10](#page-13-1) path (effipy.customers.Customers attribute), [8](#page-11-0) path (effipy.invoices.Invoices attribute), [11](#page-14-2) path (effipy.meters.Meters attribute), [15](#page-18-0) path (effipy.resource.EffiPeopleResource attribute), [6](#page-9-1) path (effipy.tariffs.Tariffs attribute), [12](#page-15-0) path (effipy.usagepoints.UsagePoints attribute), [14](#page-17-1)

### R

reading() (effipy.meters.Meters method), [15](#page-18-0) readings() (effipy.meters.Meters method), [15](#page-18-0) require() (effipy.contracts.Contracts method), [10](#page-13-1) require() (effipy.customers.Customers method), [9](#page-12-1) require() (effipy.invoices.Invoices method), [11](#page-14-2) require() (effipy.meters.Meters method), [15](#page-18-0) require() (effipy.resource.EffiPeopleResource method), [6](#page-9-1) require() (effipy.service.EffiPeople method), [7](#page-10-2) require() (effipy.tariffs.Tariffs method), [12](#page-15-0) require() (effipy.usagepoints.UsagePoints method), [14](#page-17-1) require\_collection() (effipy.contracts.Contracts method), [10](#page-13-1) require\_collection() (effipy.customers.Customers method), [9](#page-12-1) require\_collection() (effipy.invoices.Invoices method), [11](#page-14-2) require\_collection() (effipy.meters.Meters method), [15](#page-18-0) require\_collection() (effipy.resource.EffiPeopleResource method), [6](#page-9-1) require collection() (effipy.tariffs.Tariffs method), [12](#page-15-0) require\_collection() (effipy.usagepoints.UsagePoints method), [14](#page-17-1) require\_item() (effipy.contracts.Contracts method), [10](#page-13-1) require\_item() (effipy.customers.Customers method), [9](#page-12-1) require\_item() (effipy.invoices.Invoices method), [11](#page-14-2) require\_item() (effipy.meters.Meters method), [15](#page-18-0) require item() (effipy.resource.EffiPeopleResource method), [6](#page-9-1) require\_item() (effipy.tariffs.Tariffs method), [12](#page-15-0) require\_item() (effipy.usagepoints.UsagePoints method), [14](#page-17-1)

### T

tariff() (effipy.service.EffiPeople method), [7](#page-10-2) Tariffs (class in effipy.tariffs), [11](#page-14-2) tariffs() (effipy.service.EffiPeople method), [7](#page-10-2) Tariffs.create() (built-in function), [11](#page-14-2) Tariffs.get() (built-in function), [12](#page-15-0)

## $\mathbf{U}$

update() (effipy.contracts.Contracts method), [10](#page-13-1) update() (effipy.customers.Customers method), [9](#page-12-1) update() (effipy.invoices.Invoices method), [11](#page-14-2) update() (effipy.meters.Meters method), [15](#page-18-0) update() (effipy.resource.EffiPeopleResource method), [6](#page-9-1) update() (effipy.tariffs.Tariffs method), [12](#page-15-0) update() (effipy.usagepoints.UsagePoints method), [14](#page-17-1) usagepoint() (effipy.service.EffiPeople method), [7](#page-10-2) UsagePoints (class in effipy.usagepoints), [13](#page-16-1) usagepoints() (effipy.service.EffiPeople method), [7](#page-10-2) UsagePoints.create() (built-in function), [13](#page-16-1) UsagePoints.get() (built-in function), [13](#page-16-1) use\_json() (effipy.service.EffiPeople method), [7](#page-10-2)

## V

version() (effipy.contracts.Contracts method), [10](#page-13-1) version() (effipy.tariffs.Tariffs method), [13](#page-16-1) versions() (effipy.contracts.Contracts method), [10](#page-13-1) versions() (effipy.tariffs.Tariffs method), [13](#page-16-1)

# W

wrap\_object() (effipy.contracts.Contracts method), [10](#page-13-1)

- wrap\_object() (effipy.customers.Customers method), [9](#page-12-1)
- wrap\_object() (effipy.invoices.Invoices method), [11](#page-14-2)
- wrap\_object() (effipy.meters.Meters method), [15](#page-18-0)
- wrap\_object() (effipy.resource.EffiPeopleResource method), [6](#page-9-1)
- wrap\_object() (effipy.tariffs.Tariffs method), [13](#page-16-1)
- wrap\_object() (effipy.usagepoints.UsagePoints method),

[14](#page-17-1)